# **Интерактивная обучающая система «Освещение в 3ds Max»**

Татьяна Сергеевна Бобышева

Технолого-экономический факультет

Нижегородский государственный педагогический университет, Нижний Новгород, Россия

tanya.bobysheva@gmail.com

# **Аннотация**

Интерактивная обучающая система «Освещение в 3ds Max» представляет собой мультимедийный комплекс, реализованный в среде Adobe Flash. В нем рассматриваются приемы освещения трехмерных сцен, используемые в фотографии, изобразительном искусстве, кинематографе, а также теоретические основы компьютерной графики. Реализованы технологии разноуровневого обучения и обучения в игре, построенные на эффективных и эффектных способах подачи информации, которые способствуют легкому усвоению сложного материала.

*Ключевые слова: 3ds Max, освещение, учебное пособие, интерактивный курс, обучение в игре, мультимедиа.* 

# **1. Актуальность**

Одним из наиболее сложных и ответственных этапов разработки трехмерной сцены является ее освещение, от которого во многом зависит качество итогового изображения. Однако в многочисленных учебных изданиях и статьях, посвященных работе в 3ds Max, этой проблеме уделяется недостаточное внимание.

Обеспечить наиболее полное и эффективное представление вопросов освещения трехмерной сцены можно с помощью применения в учебном процессе информационных технологий. Благодаря широким дидактическим и воспитательным возможностям электронных учебных изданий, их разработка и применение позволят решить проблему усвоения сложного теоретического материала.

#### **2. Инструменты создания мультимедийной обучающей системы**

Электронное учебное пособие «Освещение в 3ds Max» создано с помощью программы Adobe Flash CS4 и языка программирования ActionScript 3.0.

Подготовка статических иллюстраций велась с использованием программ Adobe Photoshop и Adobe Illustrator. Анимационные ролики разрабатывались средствами Adobe Flash.

#### **3. Структура электронного учебного пособия**

Электронное учебное пособие «Освещение в 3ds Max» представляет собой систему взаимосвязанных компонентов: блока теории, комплекса практических заданий, блока самоконтроля и библиотеки вспомогательной информации.

Блок теории состоит из трех разделов, в содержании которых выделены общие вопросы (базовый уровень сложности) и дополнительный материал, позволяющий реализовать технологию разноуровневого обучения.

Блок контроля и самоконтроля включает предварительное и итоговое тестирования.

Практическая часть состоит из комплекса упражнений и заданий различных уровней сложности. Выполнение упражнений направлено на формирование умений и навыков, а работа над заданиями обеспечивает их комплексное закрепление.

В качестве вспомогательного материала представлен глоссарий, список литературы, практические советы, интересные факты применения программ моделирования в кинематографе.

В пособии функционирует разветвленная система ссылок (на отдельные темы, глоссарий и список литературы), всплывающие подсказки (короткие определения терминов) и вставки материала повышенного уровня сложности.

# **4. Содержание мультимедийного учебного курса**

Мультимедийный учебный курс «Освещение в 3ds Max» состоит из трех разделов:

- I. Базовые сведения о локальных моделях освещения, используемых в 3ds Max.
- II. Приемы освещения сцен. Общие принципы постановки освещения. Имитация различных условий освещения (на примере интерьера и экстерьера).
- III. Сложное освещение сцен. Природа света. Математические и алгоритмические основы освещения в компьютерной графике. Настройка глобального освещения (Scanline Render, Mental Ray, VRay).

В качестве примера реализации предложенных подходов к освещению, демонстрируется дизайн-проект художественной мастерской. В нем представлены визуализации сцены с различными условиями освещения (общее естественное освещение, общее искусственное освещение, местное освещение модели и рабочих мест). Приведено подробное описание постановки света для данной сцены, а также результаты сравнения (по качеству и времени визуализации) различных инструментов освещения.

#### **5. Формы представления учебного материала**

Интерактивность учебного пособия позволяет подавать теоретический материал в наиболее эффективных формах:

– простой повествовательный материал представлен в виде текста с большим количеством статических иллюстраций и анимационных роликов;

- более сложный материал, раскрывающий основополагающие понятия, требует иной подачи, например, в форме аудио-лекции (по ходу воспроизведения постепенно формируются схемы, что обеспечивает максимальную наглядность; после прослушивания есть возможность прочитать тезисы для закрепления полученных знаний);
- для обеспечения неразрывности процессов получения знаний и формирования умений и навыков, в пособии активно используются интерактивные тренажеры.

В каждом разделе представлены интерактивные схемыобобщения, позволяющие в игровой форме повторить ключевые моменты теории.

Для подведения итогов изучения теоретических вопросов предлагается пройти предварительное тестирование. После ответа на вопрос пользователю сообщается о правильности или неправильности выбора, и дается верный ответ. Таким образом, обеспечивается повторение и закрепление материала, коррекция знаний и рефлексия обучаемого.

Итоговое тестирование выполняет функцию оценки знаний, здесь правильные ответы уже не приводятся. Во время выполнения теста все кнопки становятся неактивными. После его прохождения дается словесная оценка результатов, процентное соотношение верных и неверных ответов и рекомендации по повторению отдельных тем.

Для формирования умений и навыков предлагается несколько упражнений. Четко обозначаются цели и перечень опорных знаний. Используются три формы организации упражнений:

- 1. Словесное пошаговое описание выполнения упражнения.
- 2. Видео-урок, в котором каждое действие подробно комментируется, есть возможность приостановить воспроизведение для выполнения части упражнения в окне 3ds Max.
- 3. Эмуляция работы в программе 3ds Max.

Первые две формы организации упражнений доставляют пользователю неудобства, так как описание действий находится в одном окне, а непосредственное выполнение задания осуществляется в другом. Решением проблемы переключения между окнами стала эмуляция работы в программе 3ds Max средствами Adobe Flash. Таким образом, происходит соединение обучения и игры, а также обеспечение максимально комфортных условий обучения.

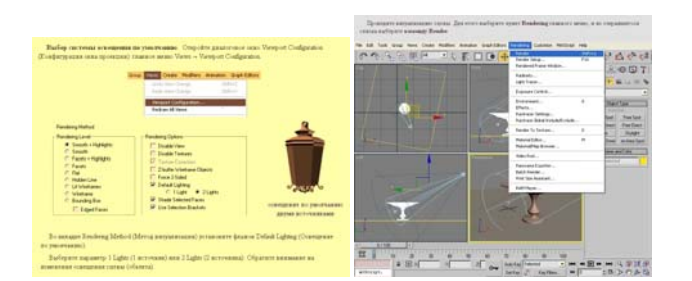

**Рис. 1**: Интерактивный тренажер (слева) и имитация работы в 3ds Max средствами Adobe Flash (справа)

Задания представляют собой предложения по модификации сцен, созданных в ходе упражнений. В зависимости от

объема начальных данных и степени самостоятельности при выборе решения, задания делятся на 3 уровня сложности:

- задание с подробным объяснением последовательности достижения результата;
- задание с описанием конечного результата и несколькими вариантами его достижения;
- задание с описанием конечного результата без предложений по его достижению.

#### **6. Дизайн и функциональные возможности электронного учебного пособия**

При разработке дизайна интерфейса учитывался комплекс эргономических и психолого-педагогических требований.

Главная навигационная панель оформлена в виде списка, что позволяет в любой момент перейти к нужному разделу. При этом доступ к подуровням содержания осуществляется через слайд с перечнем тем раздела. Форма и расположение всех элементов функционально оправданы. Для максимально комфортной работы отсутствует полоса прокрутки текста.

Применяются эффектные приемы оформления, призванные привлечь внимание пользователя. В то же время, эффектность способствует эффективности интерактивного обучения, благодаря реализации подхода «обучение в игре».

Основные функциональные возможности обучающей системы: печать страниц (с иллюстрациями и без), поиск по тексту и по глоссарию, просмотр ключевых иллюстраций в полноэкранном режиме, добавление страниц в закладки.

#### **7. Применение интерактивной обучающей системы «Освещение в 3ds Max»**

Электронное учебное пособие «Освещение в 3ds Max» разрабатывалось с учетом особенностей детей старшего школьного возраста, но благодаря осуществлению технологии разноуровневого обучения, оно может использоваться студентами учреждений высшего и среднего профессионального образования.

Кроме того, благодаря максимальной интерактивности обучающей системы и насыщенности иллюстративным материалом, разработанное электронное учебное пособие будет интересно любому желающему изучить процесс работы в 3ds Max.

#### **Сведения об авторе**

Бобышева Татьяна – выпускница Нижегородского государственного педагогического университета, технологоэкономический факультет.

#### **Abstract**

### **Interactive training course Lighting in 3ds Max**

Lighting in the 3ds Max is an interactive training system, which represents a multimedia complex realized in Adobe Flash. The system teaches a short course of the three-dimensional scene lighting about techniques which are used in photography, art, and movie industry. The course includes also theoretical foundations of computer graphics. One of the interesting features of the system is a training-in-game didactic technique.